## Seminartermine Q2/2016 April, Mai, Juni

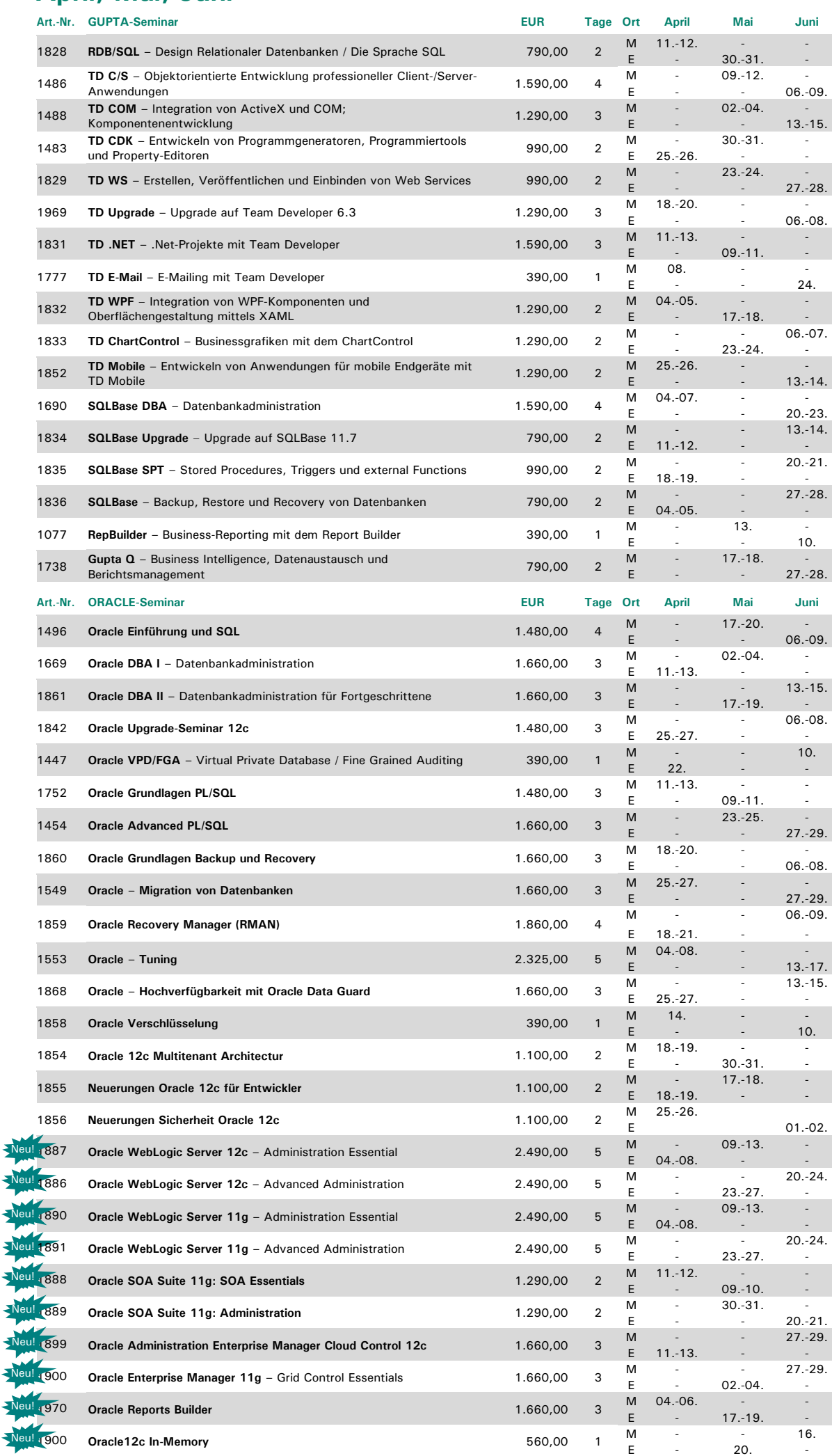

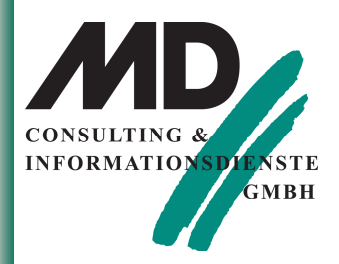

#### Faxantwort: 08122 - 9740-10

An: MD Consulting &<br>Informationsdienste GmbH Berghamer Straße 14 85435 Erding

Hiermit buche ich das Seminar:

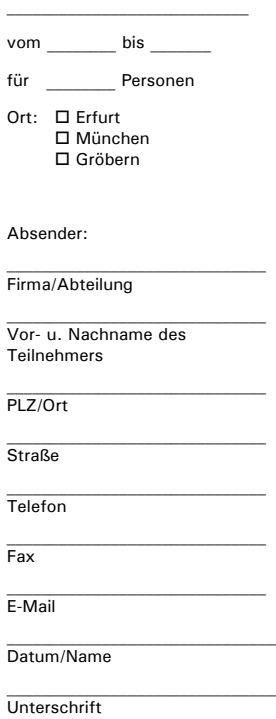

### **MD Consulting & Informationsdienste GmbH**

Erfurt Michaelisstraße 13a 99084 Erfurt Tel.: 03 61 / 5 65 93-0 Fax: 03 61 / 5 65 93-10

### München

Berghamer Straße 14 85435 Erding Tel.: 0 81 22 / 97 40-0 Fax: 0 81 22 / 97 40-10

E-Mail: info@md-consulting.de Internet: www.md-consulting.de

# Seminartermine Q2/2016 April, Mai, Juni

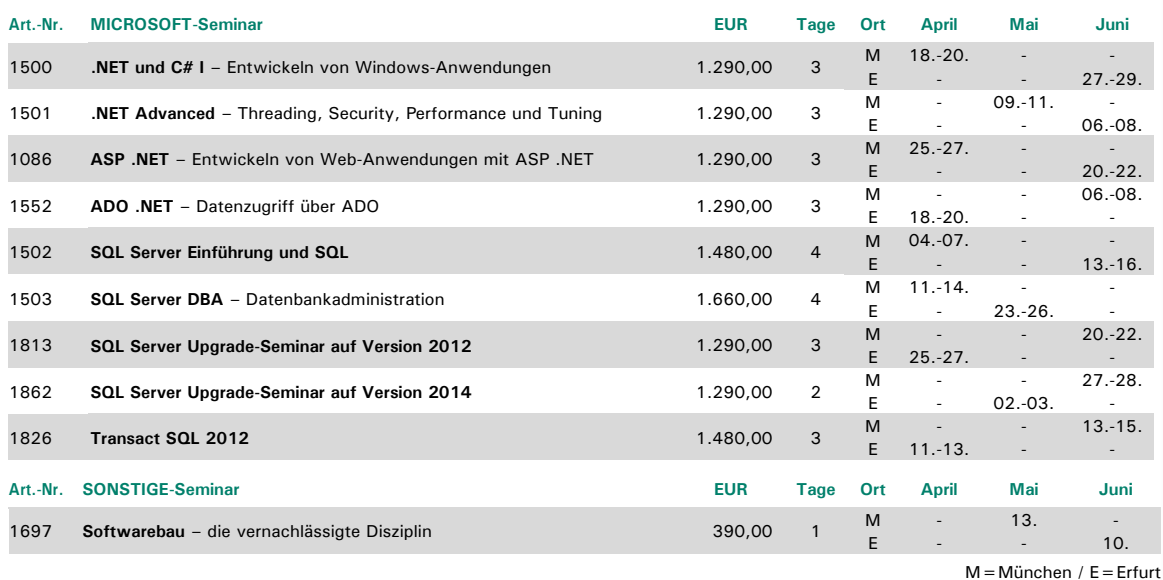

=München / I Schulungszeit: 8.30 Uhr bis 16:30 Uhr, bei mehrtätigen Schulungen am letzten Tag 8:30 bis 14:00 Uhr Im Preis enthalten sind kursbegleitende Seminarunterlagen, Pausengetränke und Mittagessen.

Alle Preise zzgl. MwSt. Änderungen vorbehalten.

Ausführliche Seminarinhalte unter www.md-consulting.de

## **IT Boot-Camp-Termine 2/2016**

![](_page_1_Picture_131.jpeg)

 $G = Gröbern$ 

Seminardauer: Erster Tag ab 10:00 Uhr - letzter Tag ca. 15:00 Uhr. Achtung: Im Seminar sind täglich intensive Übungs- und Nachbereitungsphasen am späteren Abend eingeschlossen, die vom Trainer begleitet werden. Im Preis enthalten sind kursbegleitende Seminarunterlagen, Pausengetränke und Mittagessen sowie die Übernachtungskosten. Alle Preise zzgl. MwSt. Änderungen vorbehalten.

Bei Fragen zu unseren Aktionen steht Ihnen Frau Ertel unter Tel. 0 81 22 / 97 40-0 oder per Mail unter evelyn.ertel@md-consulting.de gerne zur Verfügung.

![](_page_1_Picture_10.jpeg)

### Faxantwort:  $08122 - 9740 - 10$

An: MD Consulting & Informationsdienste GmbH Berghamer Straße 14 85435 Erding

Hiermit buche ich das Seminar

![](_page_1_Picture_132.jpeg)

 $\Pi$  München  $\Box$  Gröbern

Ahsender:

Vor- u. Nachname des Teilnehmers

![](_page_1_Picture_133.jpeg)

Unterschrift

### **MD Consulting & Informationsdienste GmbH**

Erfurt

Michaelisstraße 13a 99084 Erfurt Tel.: 03 61 / 5 65 93-0 Fax: 03 61 / 5 65 93-10

#### München

Berghamer Straße 14 85435 Erding Tel.: 0 81 22 / 97 40-0 Fax: 0 81 22 / 97 40-10

E-Mail: info@md-consulting.de Internet: www.md-consulting.de

Firma/Abteilung